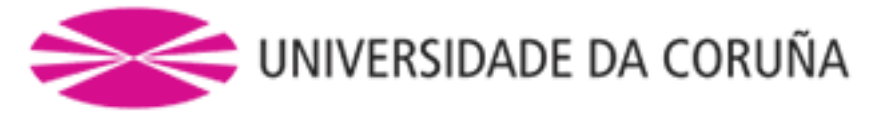

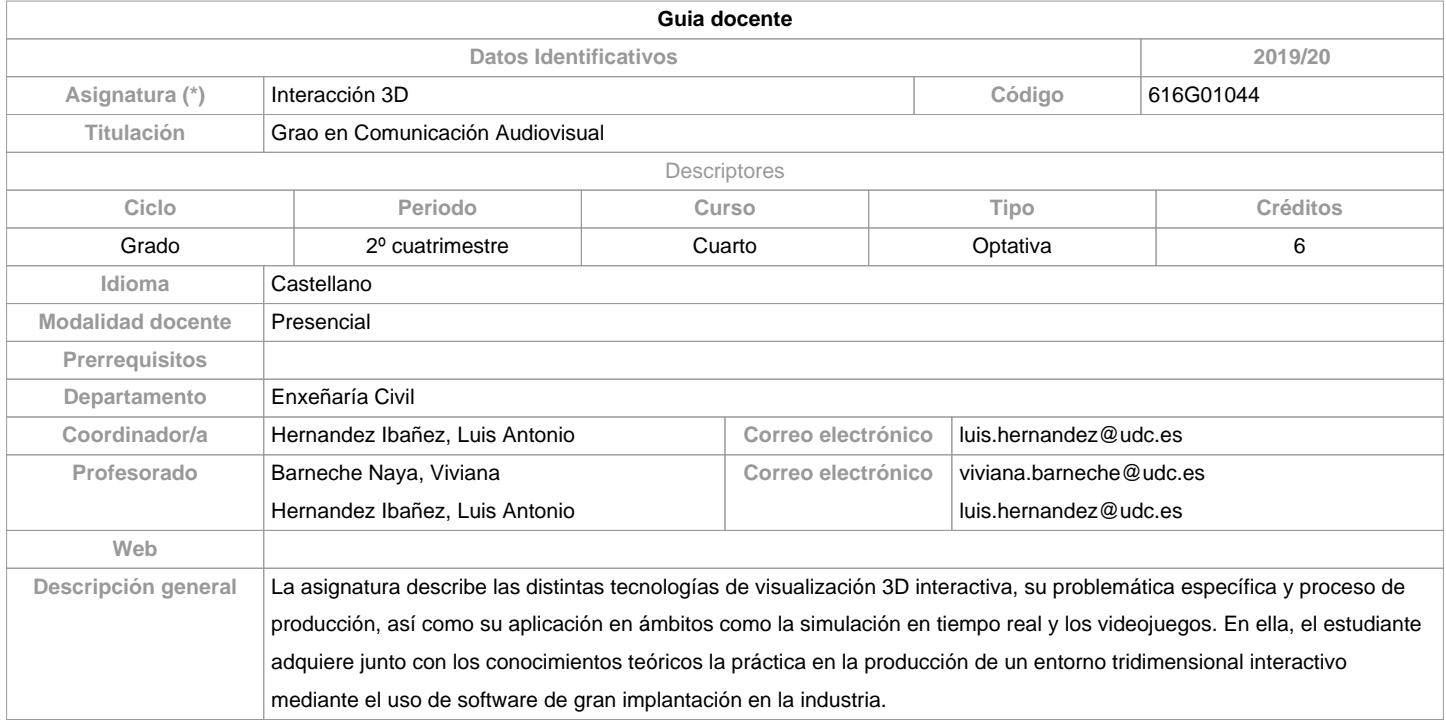

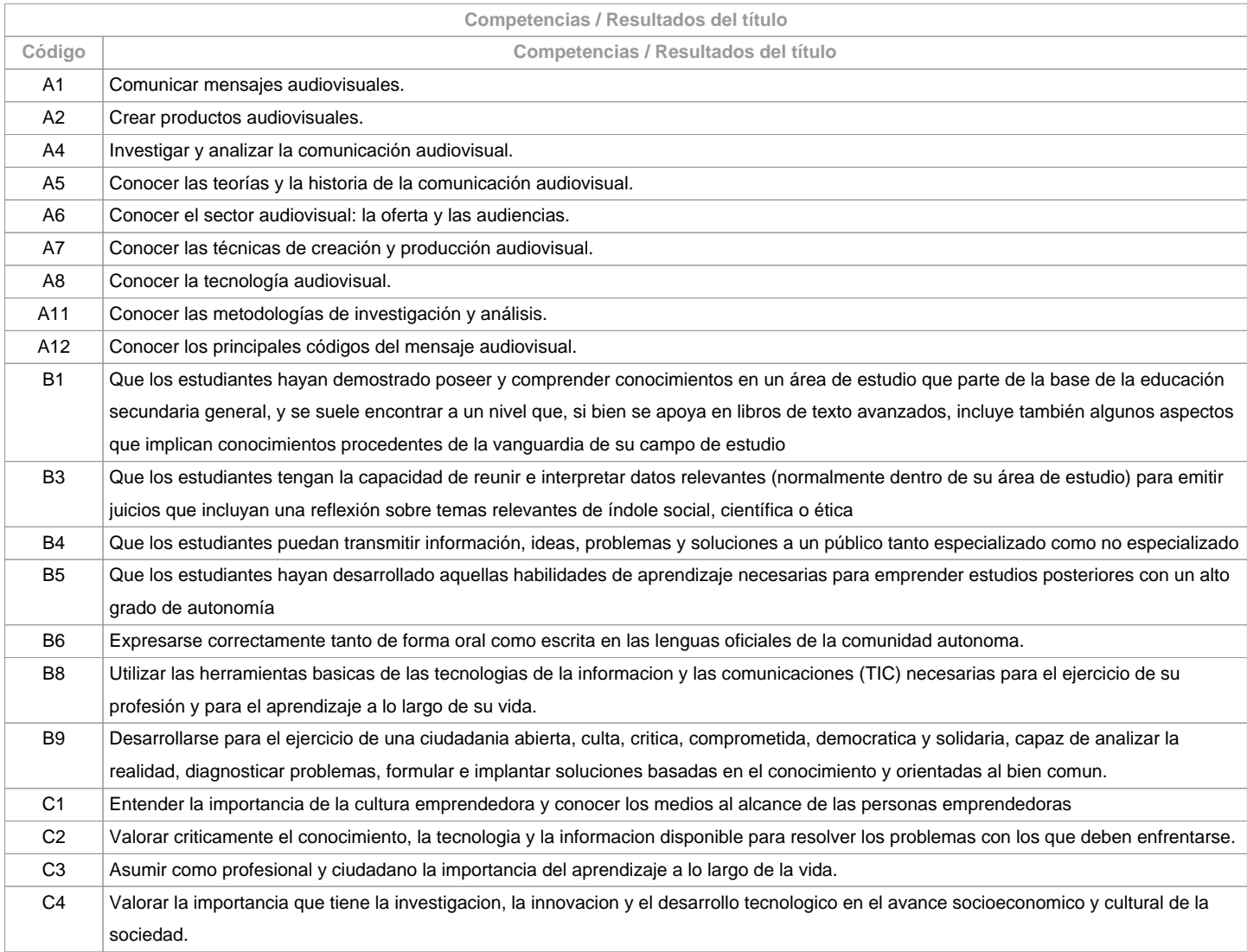

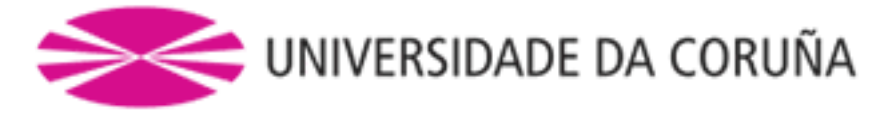

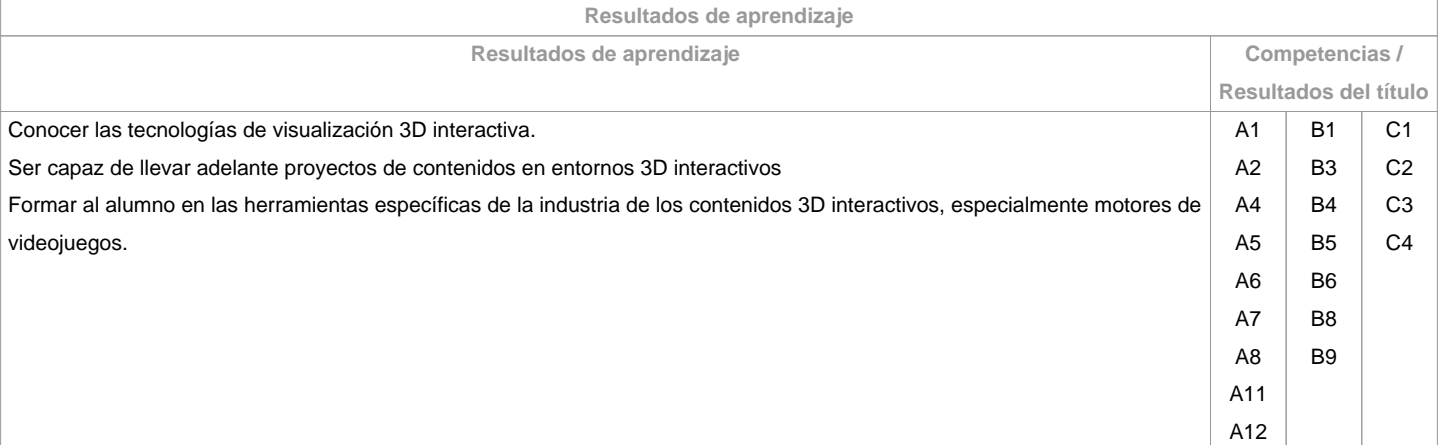

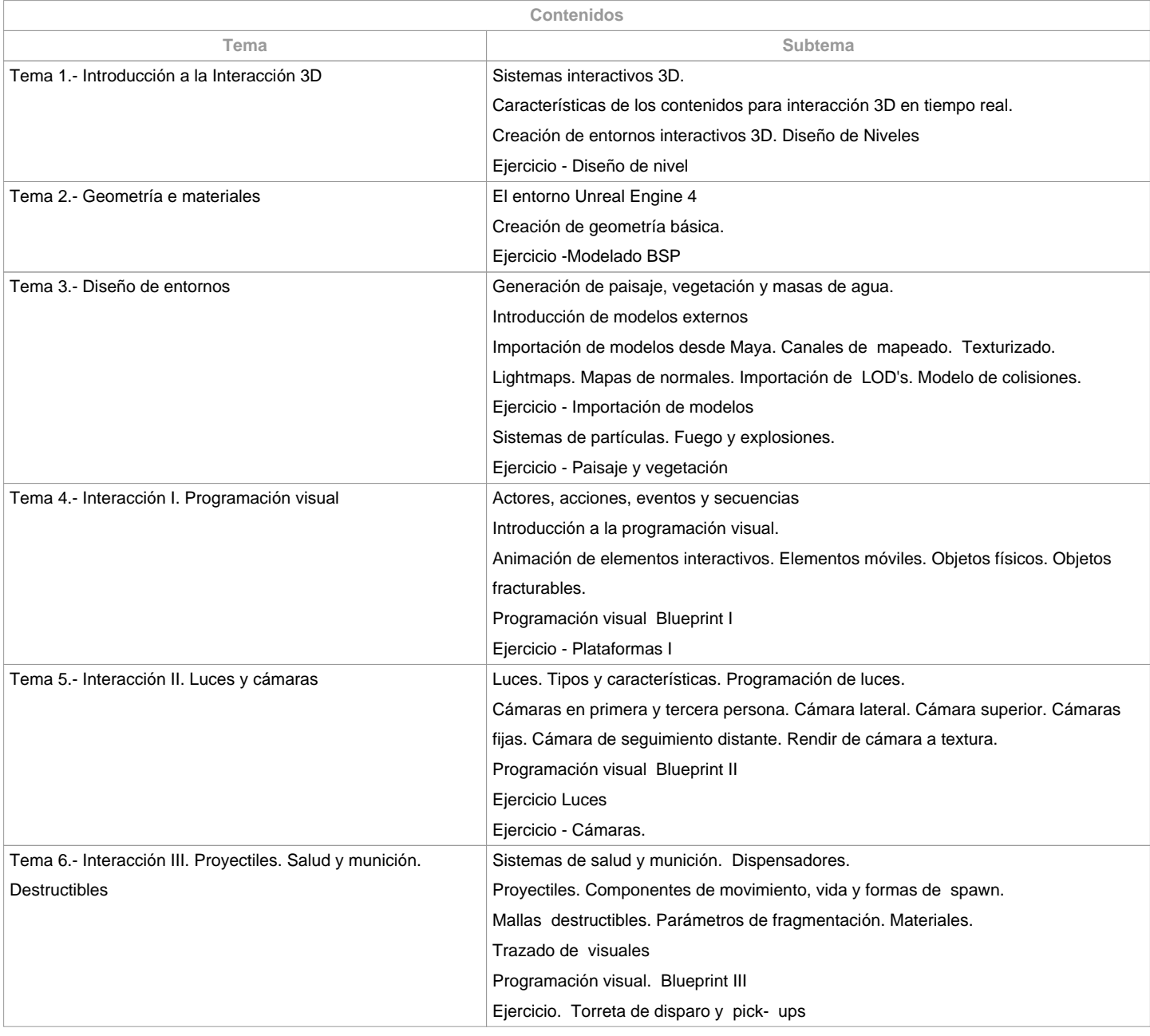

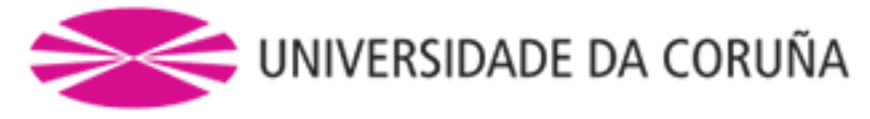

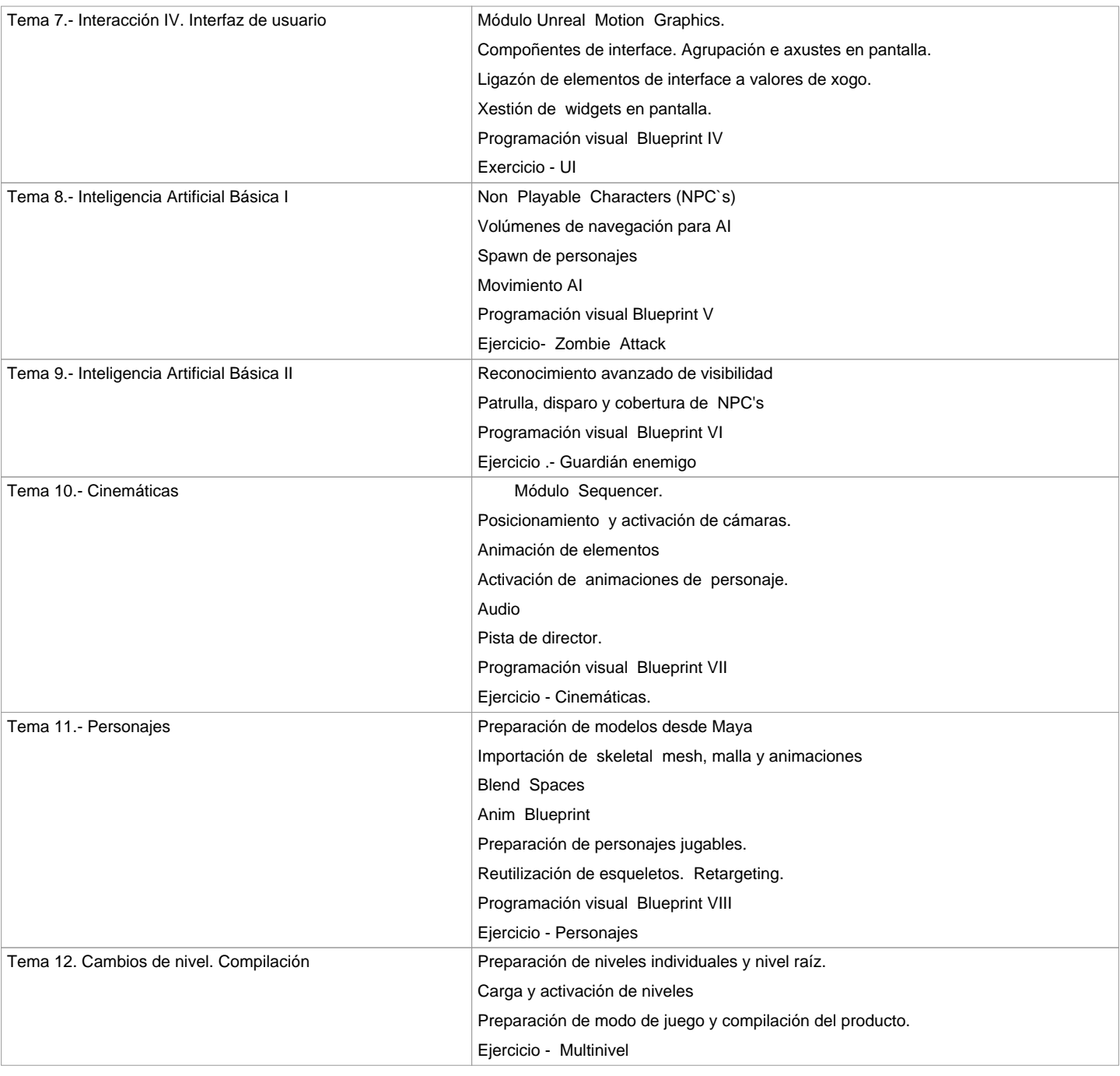

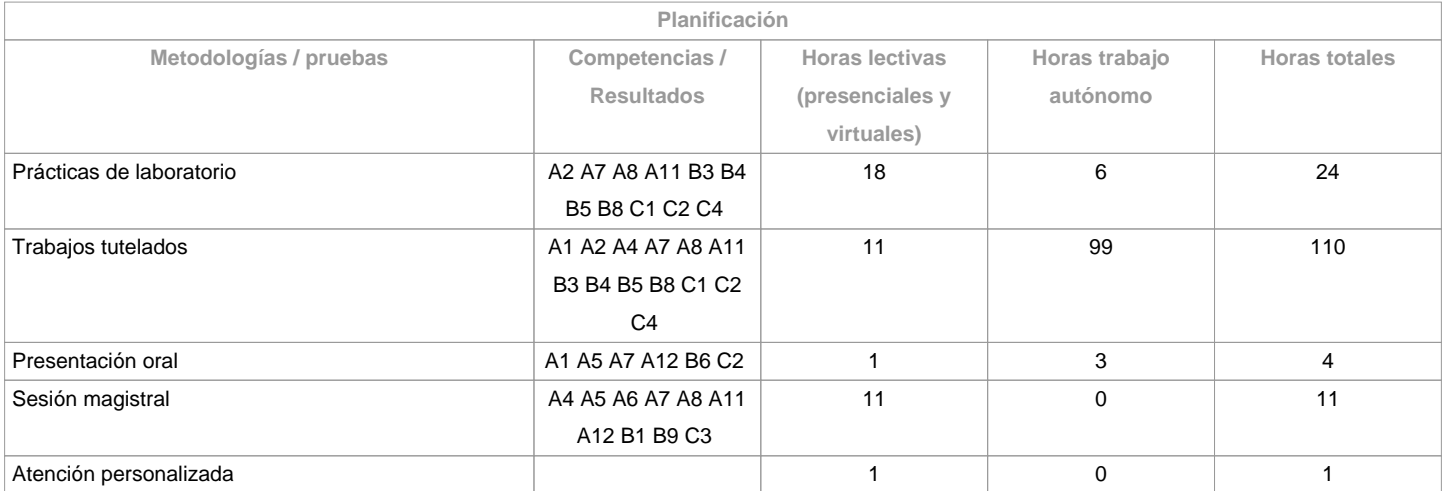

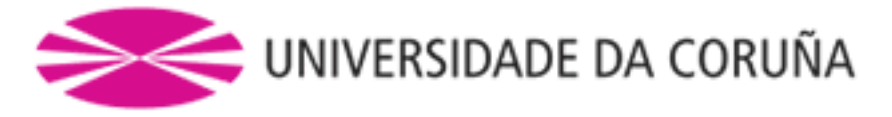

**(\*)Los datos que aparecen en la tabla de planificación són de carácter orientativo, considerando la heterogeneidad de los alumnos**

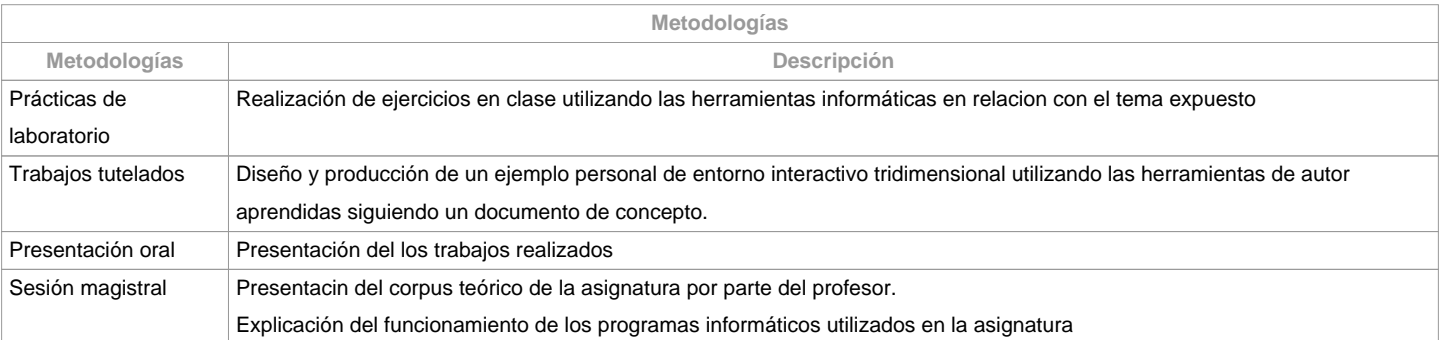

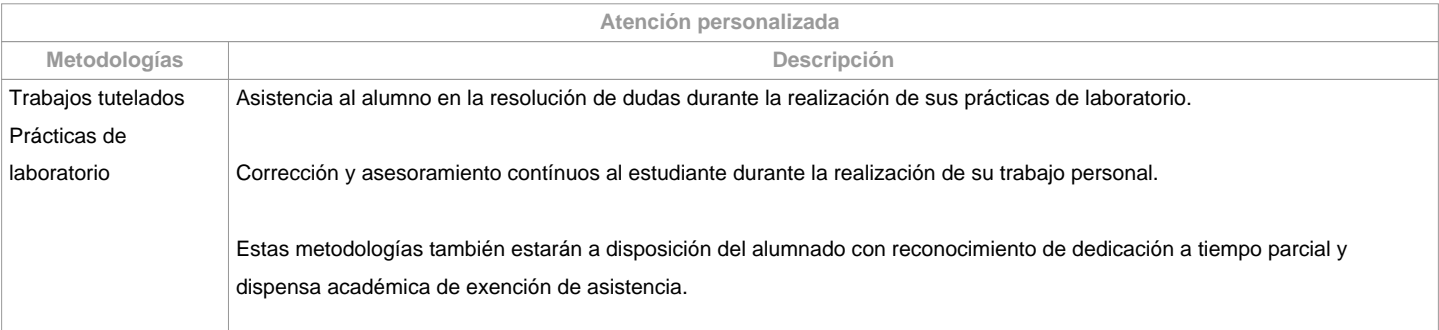

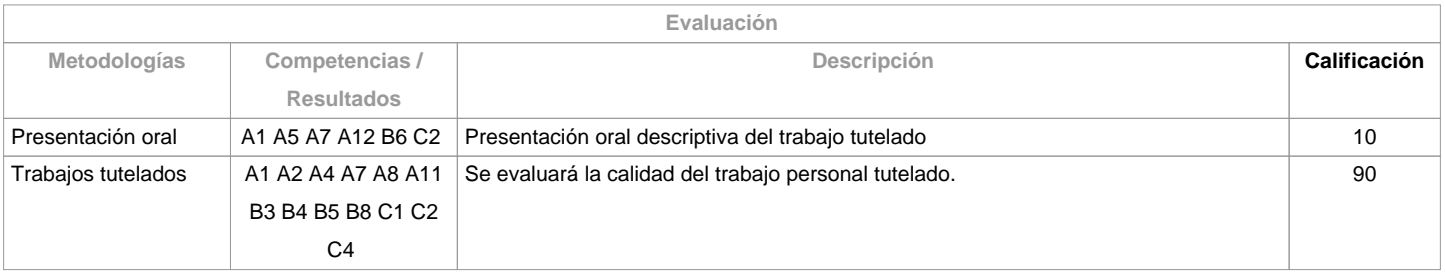

**Observaciones evaluación**

**Fuentes de información**

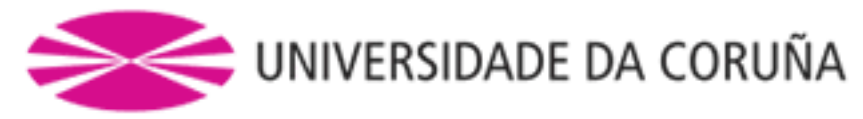

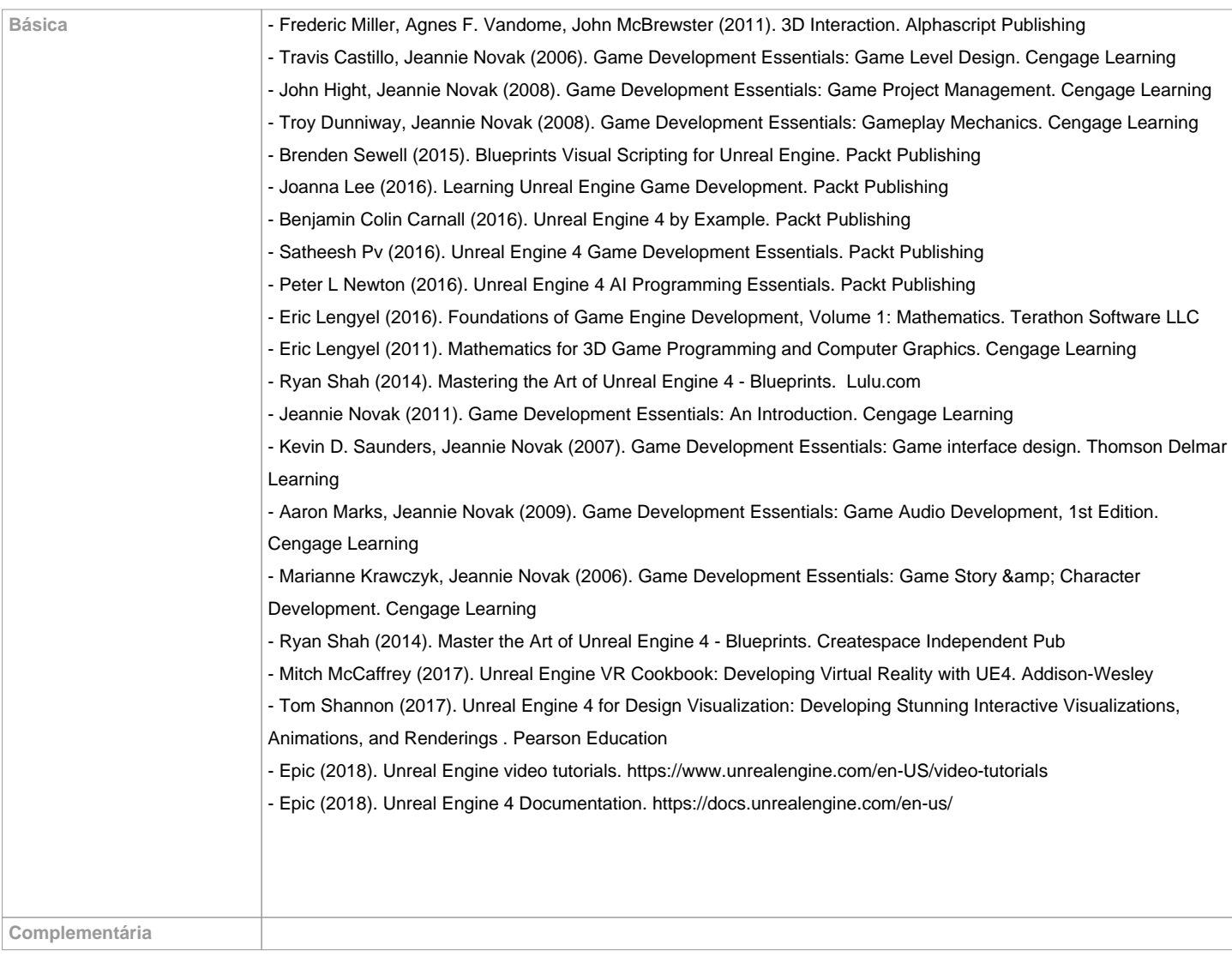

**Recomendaciones Asignaturas que se recomienda haber cursado previamente** Infografía 3D- 1/616G01024 Infografía 3D- 2/616G01026 Animación 3D-1/616G01032 Animación 3D-2/616G01033 Videojuegos/616G01037 **Asignaturas que se recomienda cursar simultáneamente Asignaturas que continúan el temario Otros comentarios**

**(\*) La Guía Docente es el documento donde se visualiza la propuesta académica de la UDC. Este documento es público y no se puede modificar, salvo cosas excepcionales bajo la revisión del órgano competente de acuerdo a la normativa vigente que establece el proceso de elaboración de guías**